# **IoCSS**

#### **On This Page**

- [Background](#page-0-0)
- [distributeOptions format](#page-1-0)
- **IoCSS** Selectors
- [Example: source](#page-1-2)
- [Example: record](#page-2-0)

# distributeOptions and IoCSS: Downward-Matching CSS-Like Context Selectors For Options Forwarding

The distributeOptions option is a top-level block supported by every IoC-configured component. It specifies how options should be distributed to subcomponents further down the tree.

# <span id="page-0-0"></span>**Background**

As component trees become larger, it will often happen that a high-level component will need to specify options for a component further down the component tree. Without distributeOptions, component configuration can become very, what we might call, "pointy":

```
// without developer's use of IoCSS, user writes
fluid.uiOptions(".my-uio-container", {
    components: {
        templateLoader: {
            options: {
                templatePrefix: "../../myTemplates"
 }
            }
        }
    }
);
```
The example above shows a simplified version of a situation with Infusion's "UI Options" component. In practice, the user of the component would have to write an even more deeply nested piece of configuration than this, if the developer had not made use of the distributeOptions directive in the component's options block, together with the use of "IoCSS" expressions to distribute the user's options to the right place in the component tree, as shown in the following example:

```
// developer writes:
fluid.defaults("fluid.uiOptions", {
    distributeOptions: {
        source: "{that}.options.templatePrefix",
         target: "{that > templateLoader}.options.templatePrefix"
 }
});
// user writes:
fluid.uiOptions(".my-uio-container", {
     templatePrefix: "../../myTemplates"
});
```
In the distributeOptions block above, the context {that > templateLoader} is an IoCSS expression which designates one or more of the child components of UI Options that are to receive the user's option. The syntax and meaning of these expressions is defined below.

As well as converting the exposed options structure of a component into a more compact form, distributeOptions is also a powerful tool for maintaining API stability for a component or family of components. Since the binding of IoCSS selectors such as that > templateLoader onto child components is flexible, the component tree could be refactored in quite an aggressive way without requiring changes in either the user's configuration, or even the distributeOptions block itself. If the refactoring was even more thorough (involving wholesale removal of the target component, or a change in its important grades), the developer could still maintain stability of the external user API just by changing the distributeOptions block. In terms of a standard discussion on [Design Patterns](https://en.wikipedia.org/wiki/Software_design_pattern), the use of distributeOptions could be seen as an automated and declarative scheme for achieving the ends of the [Facade Design Pattern,](https://en.wikipedia.org/wiki/Facade_pattern) without the need for either user or developer code.

# <span id="page-1-0"></span>distributeOptions format

The distributeOptions option is a top-level block supported by every IoC-configured component, holding an array of objects (or single object) containing the following properties:

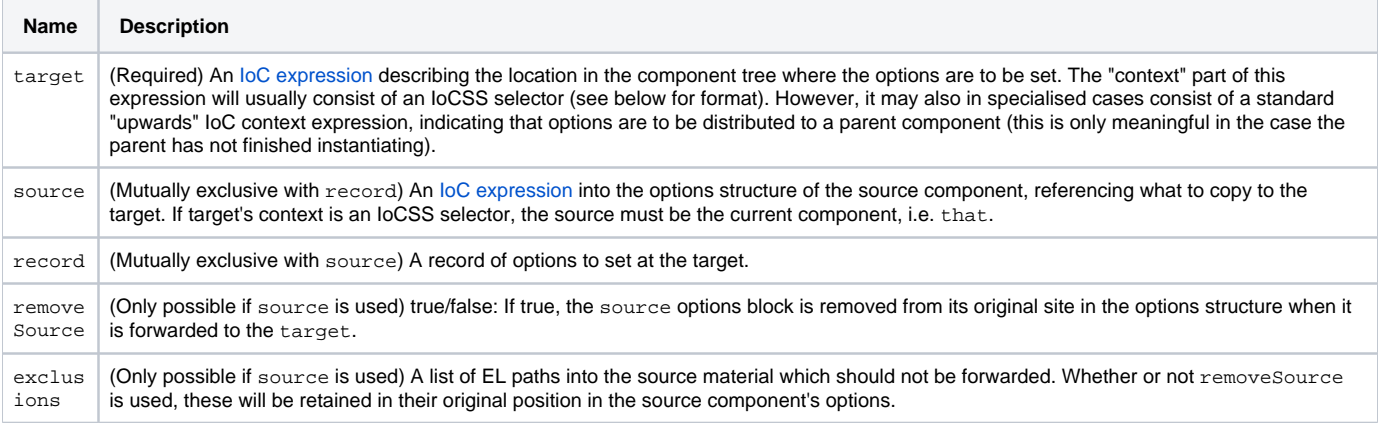

# <span id="page-1-1"></span>IoCSS Selectors

### Component matching rules:

![](_page_1_Picture_186.jpeg)

### Descendent rules:

![](_page_1_Picture_187.jpeg)

### <span id="page-1-2"></span>Example: source

```
fluid.defaults("fluid.tests.uploader", {
    gradeNames: ["fluid.littleComponent", "autoInit"],
    components: {
        uploaderContext: {
            type: "fluid.progressiveCheckerForComponent",
             options: {componentName: "fluid.tests.uploader"}
         },
         uploaderImpl: {
             type: "fluid.tests.uploaderImpl"
         }
     },
    distributeOptions: [{
        target: "{that > uploaderImpl}.options" // Target a directly nested component matching the context 
"uploaderImpl"
       source: "{that}.options", \frac{1}{2} // Distribute ALL of our options there, except exclusions:
         exclusions: ["components.uploaderContext", "components.uploaderImpl"], // options targetted directly at 
these subcomponents are left undisturbed in place
    }],
    progressiveCheckerOptions: {
        checks: [{
             feature: "{fluid.test}",
             contextName: "fluid.uploader.html5"
         }]
     }
});
```
# <span id="page-2-0"></span>Example: record

```
fluid.defaults("fluid.moduleLayoutHandler", {
    gradeNames: ["fluid.layoutHandler", "autoInit"],
    ...
    distributeOptions: {
       target: "{reorderer}.options", // unusual: upward-matching selector distributes options back to parent 
before instantiation ends
       record: {
           selectors: {
               movables: {
                   expander: {
                      func: "{that}.makeComputeModules",
                       args: [false],
 }
               },
               dropTargets: {
                   expander: {
                      func: "{that}.makeComputeModules",
                       args: [false],
 }
               },
               selectables: {
                   expander: {
                      func: "{that}.makeComputeModules",
                       args: [true],
 }
 }
          }
      }
   }
});
```